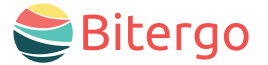

#### warehouse management

# **O** Warehouse Star **Korrektur** Mobile App

**Echtzeit-Korrekturen für reibungslose Logistik** Mit der Mobile App Korrektur behalten Sie stets den Überblick über aktuelle Lageränderungen und erhalten Echtzeit-Updates über Ihr Warehouse-Management-System.

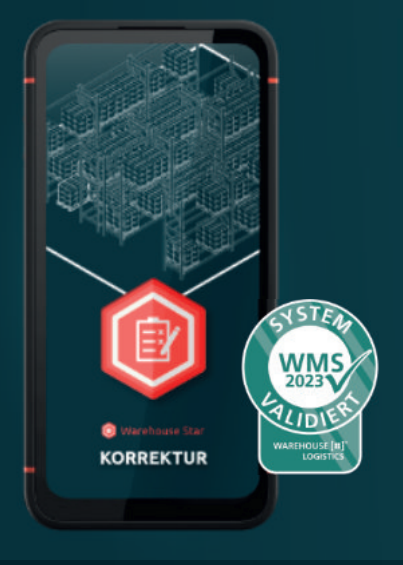

### Ihre Vorteile

- Sofortige Aktualisierung im System: Ein Griff zum Artikel, ein neuer Eintrag – die App ermöglicht direkte Anpassungen im System. Fehlerhafte Mengen? Kein Problem, korrigieren Sie diese unverzüglich.
- Transparente Korrekturen: Jede Anpassung erfordert einen Kommentar. So haben Sie stets den Über-

blick und wissen, warum eine Änderung vorgenommen wurde.

- Perfekte Zuordnung der Artikel: In komplexen Lagern behalten Sie den Überblick: Die App ordnet jeden Artikel dem richtigen Mandanten zu.
- Nahtlose Integration: Nutzen Sie mühelos die Vorteile der integrierten Bitergo Warehouse Management Lösung mit den vollständig integrierten Apps wie z. B. Information.

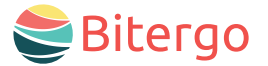

## **Co** Warehouse Star Korrektur Mobile App

## Funktionen und Features

#### Individuelle Anpassungen

Neben den Standardeinstellungen haben Sie volle Kontrolle über:

- Mandantenanzeige
- Standard-Korrekturtypen (z. B. Entnahme, Hinzufügung, Korrektur)
- Eingabe der Restmenge
- Angabe des Korrekturgrundes
- Standard-Korrekturgründe (z. B. Auftrag, Umlagerung, Verschrottung, Inventurkorrektur)
- Präzise Positionskorrekturen

#### Behalten Sie den Überblick:

- Fortschrittsanzeige für jede durchgeführte Korrektur
- Sperrstatus auf einen Blick: Schloss-Symbol zeigt, ob eine Sperre vorliegt.
- Übersicht aller Lagerorte für denselben Artikel

#### Sofortige Mengenaktualisierung

Nach jeder Korrektur wird die neue Restmenge automatisch bestimmt und angezeigt.

### Einfache Sperrlösung

Durch einen Klick wird die Sperre aufgehoben. Sie entscheiden, ob ein Grund angegeben werden muss.

#### Mühelose Mandanten- und Lagerplatzänderung

Wählen Sie den neuen Mandanten oder das Ladehilfsmittel aus der Liste und führen Sie die Änderung durch.

#### Volle Nachvollziehbarkeit

Legen Sie fest: Ohne Kommentar und Grund wird der Lagerplatz nicht geändert.

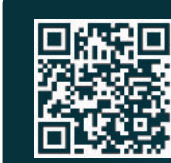

Nehmen Sie Kontakt mit uns auf! Wir freuen uns auf ein persönliches Gespräch oder Ihre E-Mail!

Telefon +49 231 878008-0 E-Mail wecare@bitergo.de web www.bitergo.de